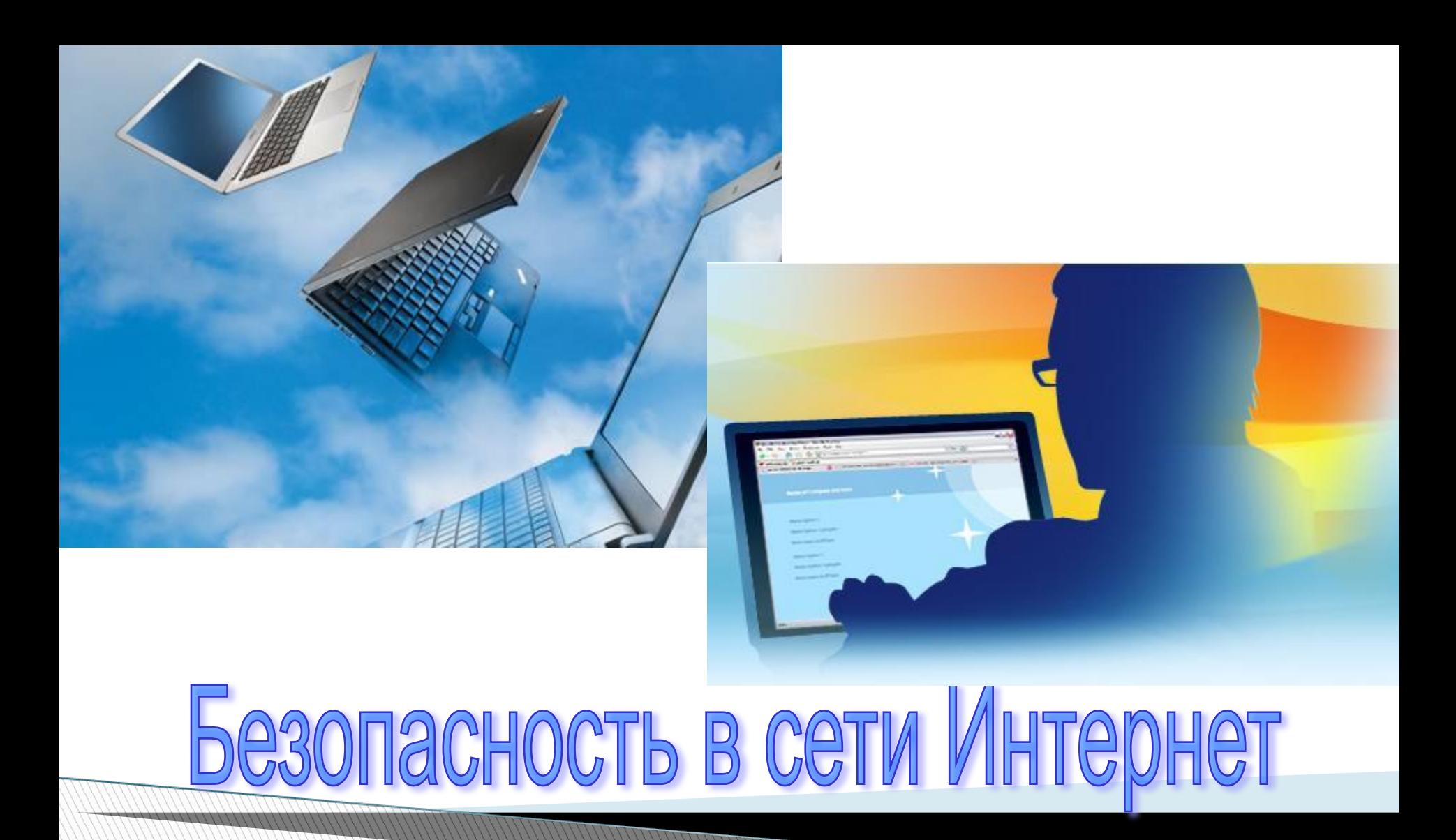

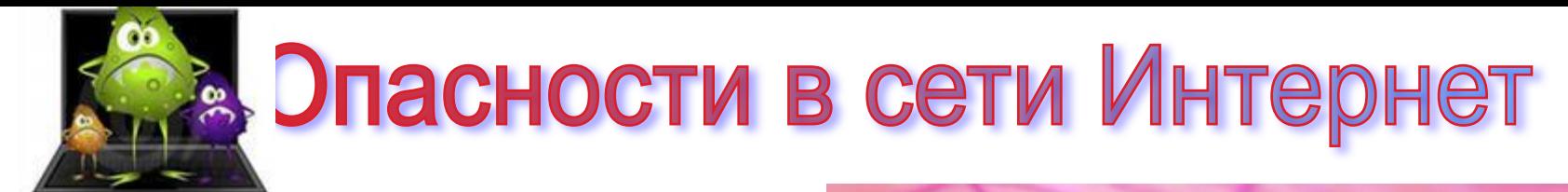

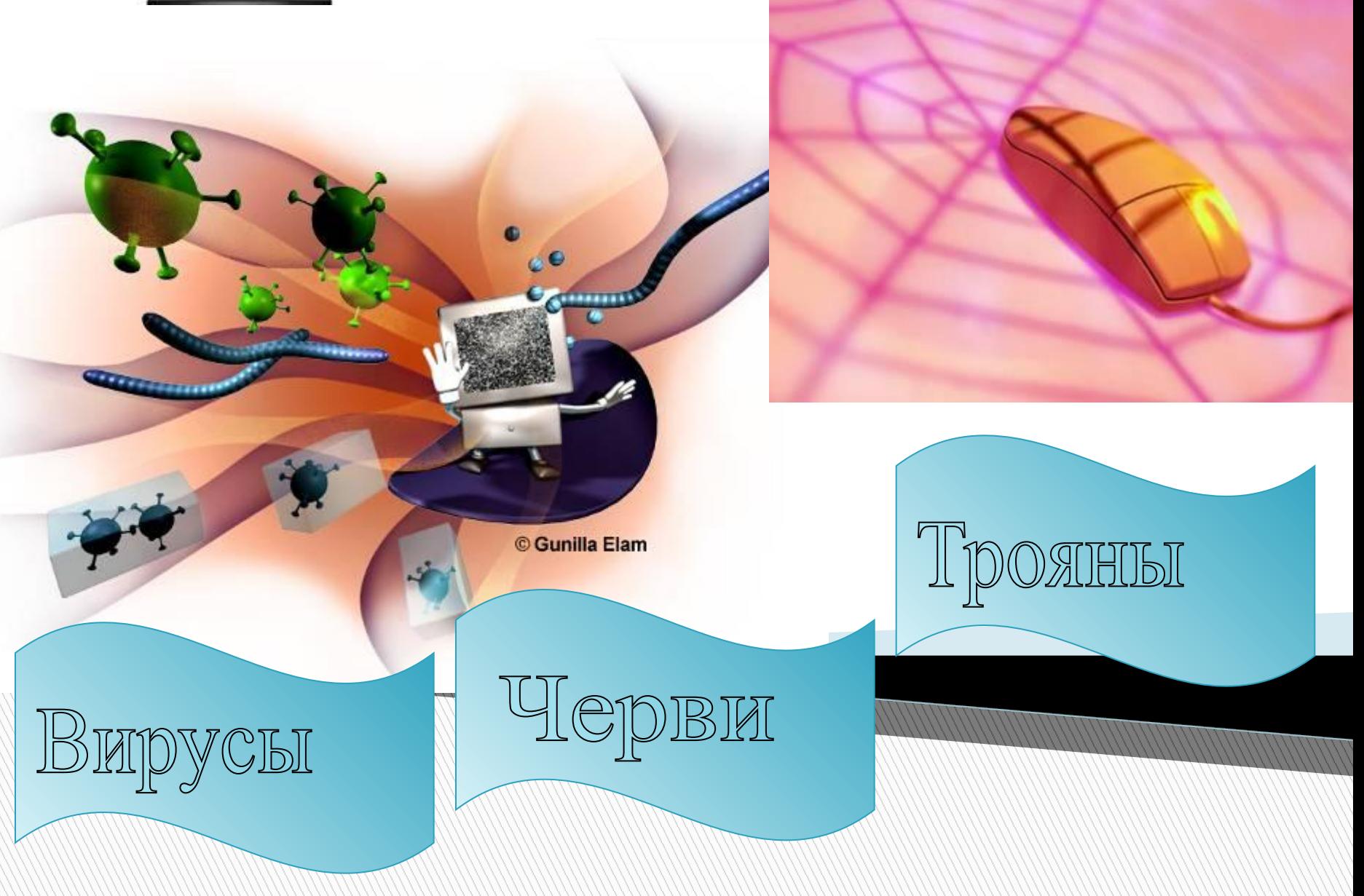

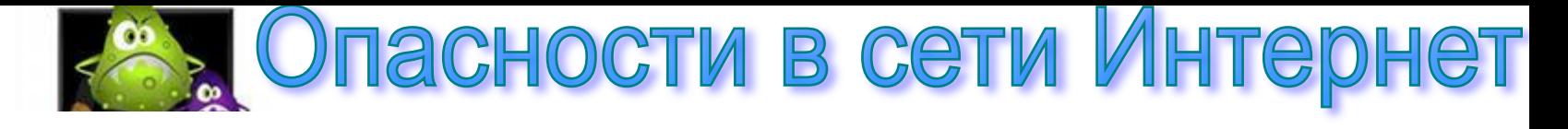

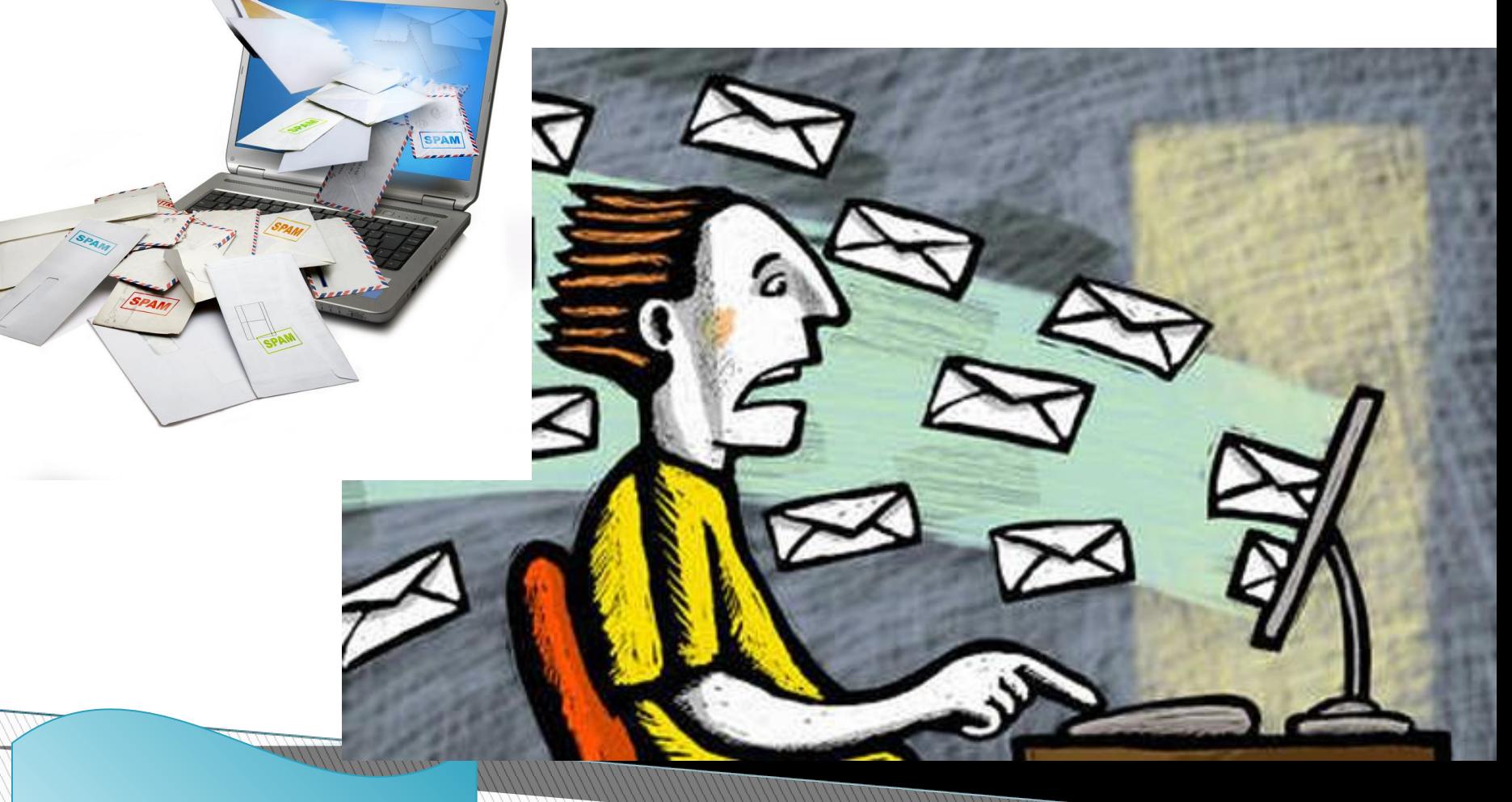

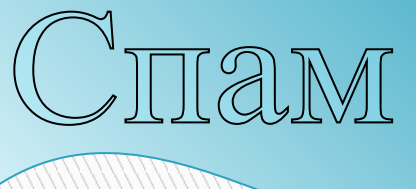

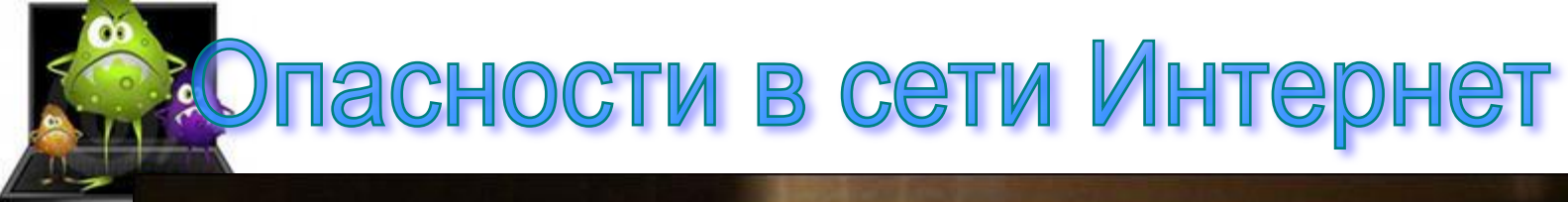

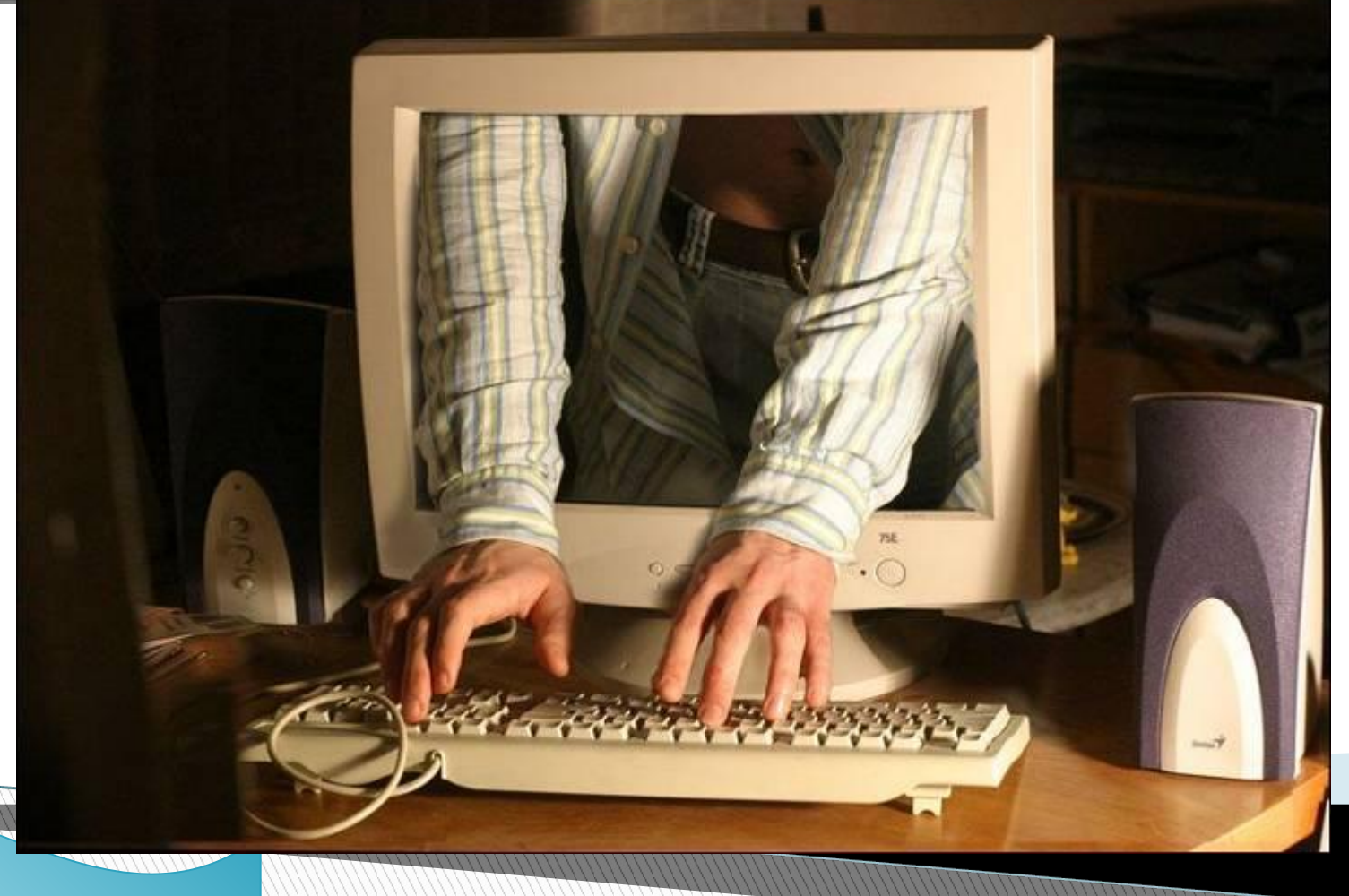

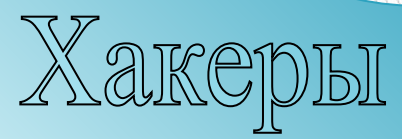

# Поведение в сети Интернет

 $\blacksquare$  **Закон «О правовой охране программ для и баз данных**»

 **Закон** «**Об информации**, **информатизации и защите информации**»

 **Раздел Уголовного кодекса РФ** «**Преступления в сфере компьютерной информации**»

## Поведение в сети Интернет

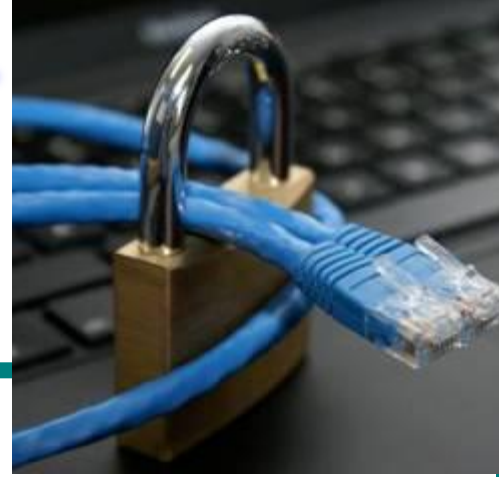

#### *Пользователям запрещается***:**

- **<sup>1</sup>.** *Передавать по сети информацию***,** *оскорбляющую честь и достоинство других абонентов сети***,** *содержащую призывы к насилию***,** *свержению существующего строя***,** *разжиганию межнациональной розни а также передавать информацию***,** *которая по закону не подлежит разглашению***.**
- **2.** *Разрабатывать и распространять любые типы вирусов***.**
- **3.** *Вести деятельность***,** *противоречащую национальным интересам России***.**
- **4.** *Производить действия***,** *запрещенные положением статей УК РФ в части преступлений в сфере компьютерной информации***,** *запрещения распространения порнографии***,** *национальной дискриминации и призывов к насилию***.**
- **5.** *Наносить ущерб работоспособности Сети***,** *создавать помехи работе других Пользователей***.**
- **6.** *Искажать или уничтожать информацию***,** *на компьютерах других пользователей***.**
- **7.** *Заниматься хакерством***.**
- **8.** *Заниматься в Сети или посредством Сети любой деятельностью***,**  *запрещенной законодательством РФ***.**

## Советы по безопасному поведению в сети Инте

- 1. Не запускайте у себя на компьютере программы из ненадежных  $\overline{a}$ источников и не открывайте приложения к письмам.
- 2. Не надо верить всем сообщениям о новых страшных вирусах, появившихся в Интернет, особенно если в сообщении сказано, что надо распространить эту информацию всем Вашим знакомым. (адрес технической службы: admin@ptl.ru.)
- 3. Если Вы получили письмо от незнакомого человека или организации, то  $\boldsymbol{\varPi}$ знайте, что скорее всего это спам.
- 4. Обязательно установите на ВСЕ компьютеры антивирусную программу  $\boldsymbol{\mathcal{D}}$ для защиты от троянских коней и вирусов в режиме резидентного монитора.
- 5. Ограничьте доступ к Вашему компьютеру с помощью программ  $\Box$ управления доступом (сайт www.listsoft.ru) и введите запрос пароля **BIOSOM при включении компьютера).**
- 6. Делайте резервные копии системных файлов и важных данных и  $\varPi$ храните их в безопасном месте.
- 7. Для повышения безопасности следует установить на компьютере  $\boldsymbol{\varPi}$ персональный пакетный фильтр - программу. (www.sphere.agnitum.com, www.tinysoftware.com, www.grc.com)
- 8. Если ваш компьютер используется только для доступа в Интернет с помощью модема, оставить только протокол TCP/IP. Также стоит отключить совместное использование дисков и принтеров на вашем

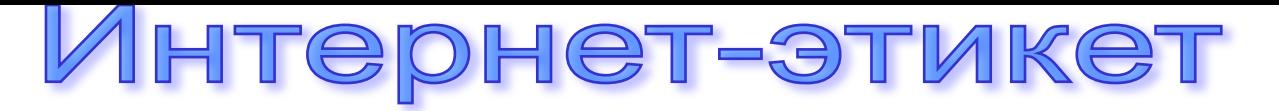

- **1.** *Помните о человеке***!**
- **2.** *Следуйте в Сети тем же правилам***,** *которым вы следуете в реальной жизни***.** 
	- **3.** *Помните***,** *что вы находитесь в киберпространстве***!**
	- **4.** *Бережно относитесь ко времени и мнению других людей***!**

 **5.** *Старайтесь выглядеть достойно в глазах своих собеседников***!** 

 **6.** *Не пренебрегайте советами знатоков и делитесь своими знаниями с другими***!** 

**7.** *Сдерживайте страсти***.**

 **8.** *Относитесь с уважением не только к своей***,** *но и к чужой приватности***!** 

 **9.** *Не злоупотребляйте своей властью и влиянием в Сети***!** 

- **10.** *Будьте терпимы к недостаткам окружающих вас людей***!**
- **11.** *По правилам внутреннего этикета любые письма должны быть подписаны***.** *В подпись обычно входит не только имя***-***фамилия***,** *но и сетевые адреса***.**

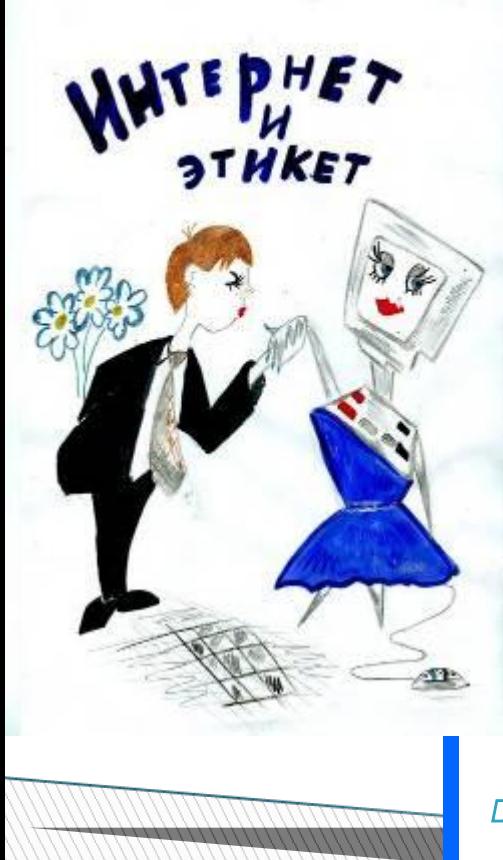

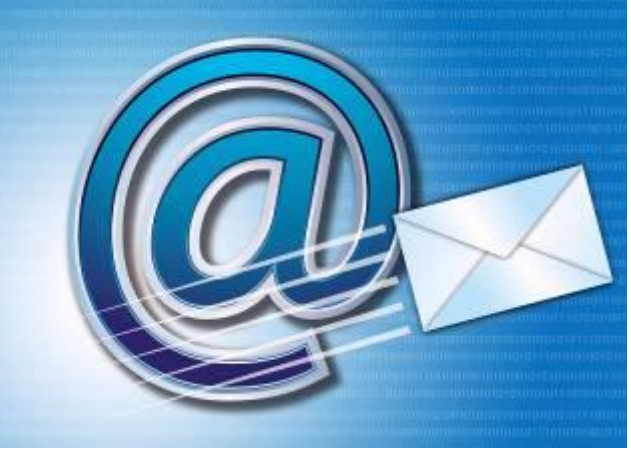

# Этикет электронной почты *имя***@***почтовый***\_***сервер***.***код***\_***страны*

 *Стиль общения Оформление электронного письма Размер электронного письма Ответ на электронное сообщение Смайлики* **Классические смайлы: Структура делового письма: Обязательные поля: Кому Тема Прибалить в корпоративном стиле и и не ися :-))) смеющийся :меюшийся й, нейтральный П** Личная подпись с указанием **П :-/ недовольный или озадаченный <u>:-0 удивлённый</u> Приветствие Содержание, цель обращения Прощание контактов Ссылка на сайт компании Логотип, если это необходимо**

## Безопасность работы в сети Интернет

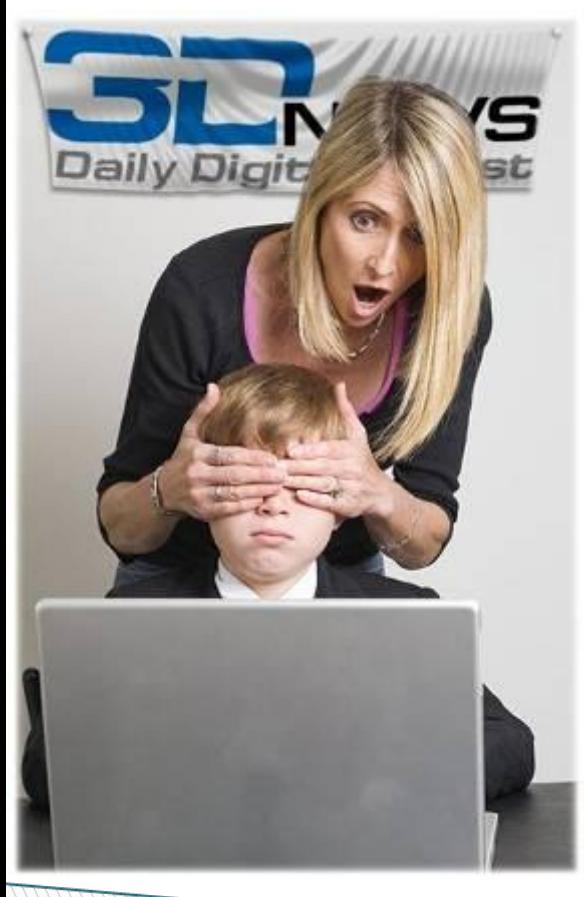

### *Интернет***-***зависимость*

 *до* **10%** *пользователей страдают от неконтролируемого пристрастия к сети***.**

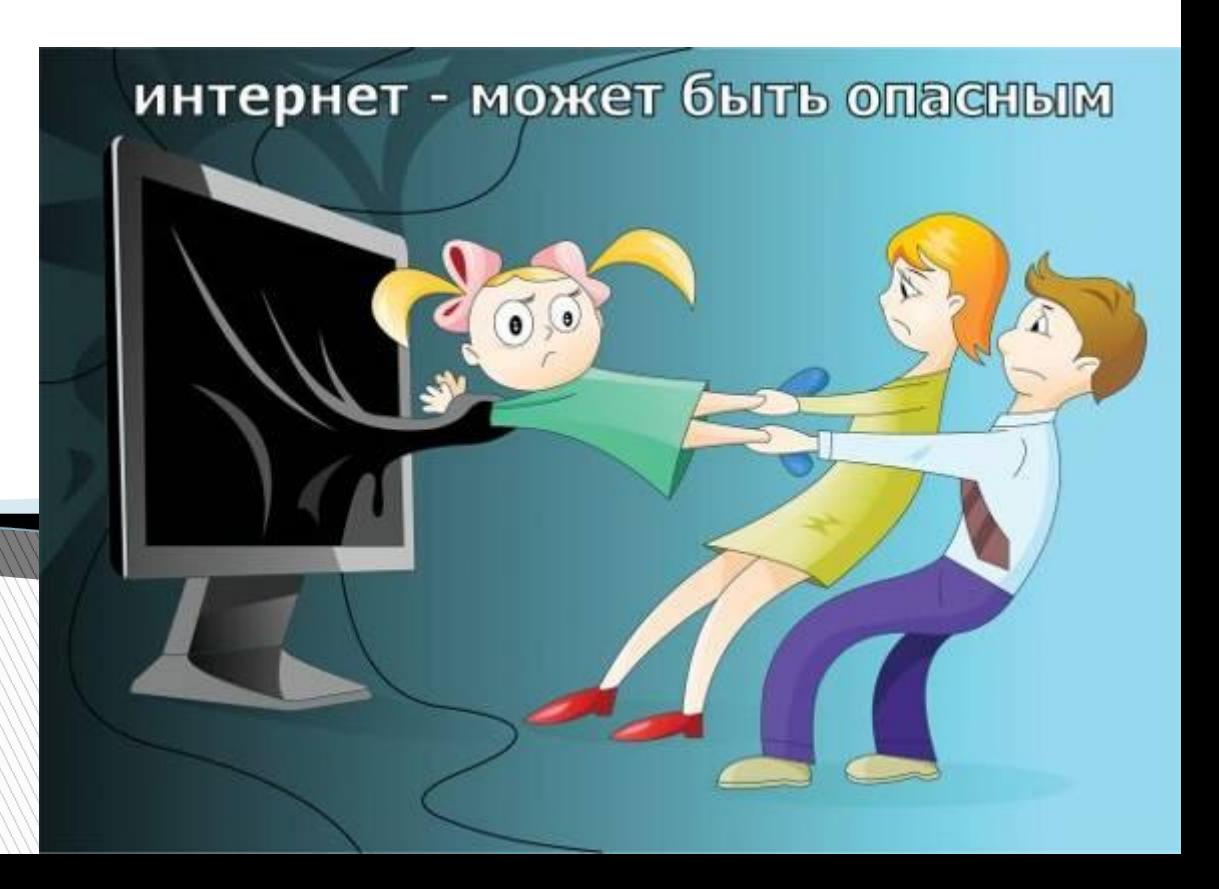

### В глоссарий активных Интернетпользователей

- п Флуд
- **D** O<sub>b</sub>bmon
- п **Флейм**
- **П Холивар**
- **П** Оверквотинг
- **П** Троллинг

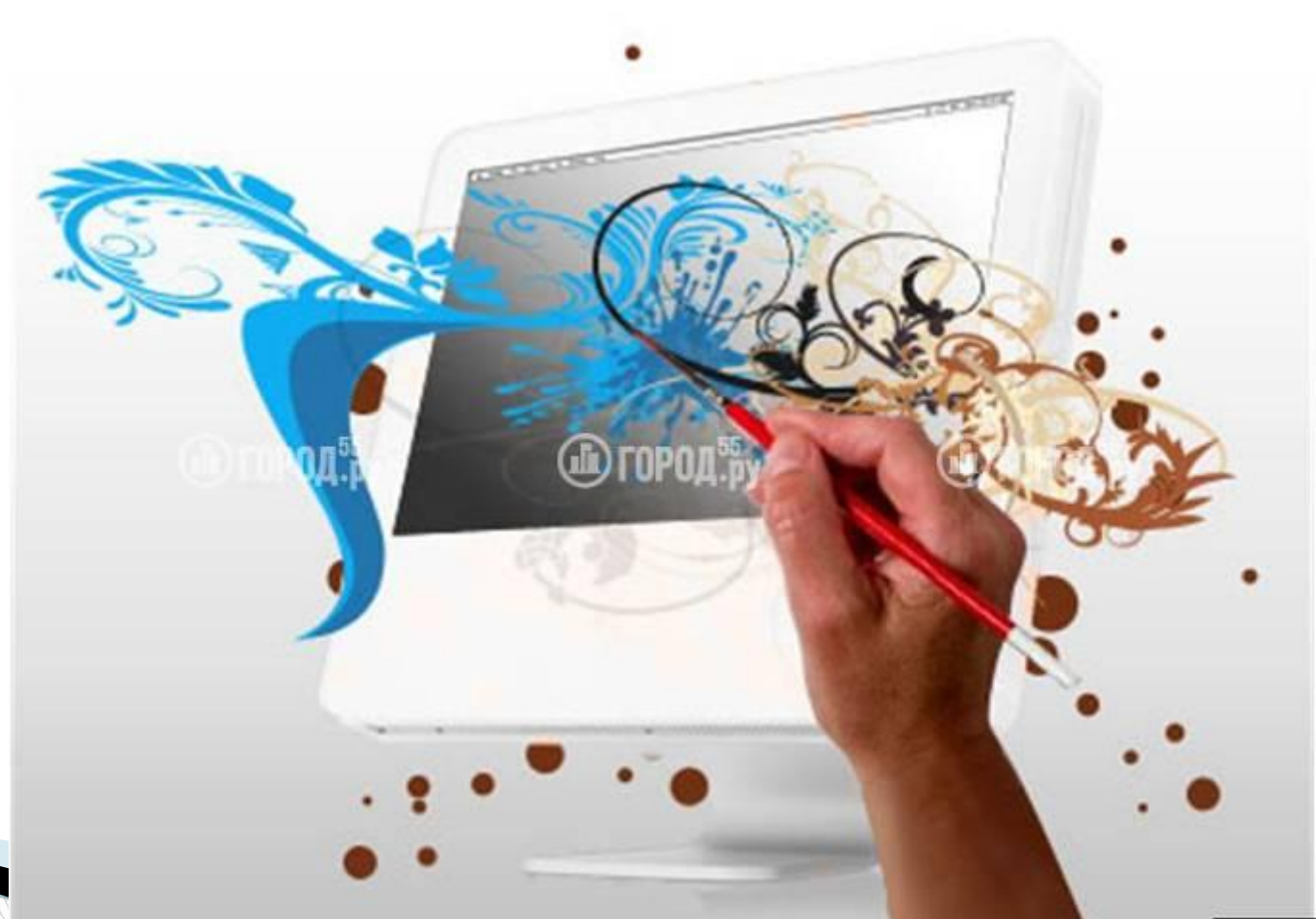

*Флуд* **—** *неоднократное повторение ненужной информации***,**  *размещение однотипной информации***,** *одной повторяющейся фразы***,**  *символов***,** *букв***,** *одинаковых графических файлов или просто коротких бессмысленных сообщений на веб***-***форумах***,** *в чатах***,** *блогах***.**

*Оффтоп* **—** *любое сетевое сообщение***,** *выходящее за рамки заранее установленной темы общения***.** 

*Флейм* **—** *обмен сообщениями в интернет***-***форумах и чатах***,** *представляющий собой словесную войну***,** *нередко уже не имеющую отношения к первоначальной причине спора***.**

*Холивар***—** *обмен сообщениями в интернет***-***форумах и чатах***,** *представляющий собой бессмысленные дискуссии***,** *в которых участники пытаются доказать друг другу преимущество одной из нескольких похожих альтернатив* **(***компьютерных программ***,** *технологий***,** *актёров***,** *музыкальных групп и т***.** *п***.).**

*Оверквотинг* **-** *избыточное цитирование***.**

*Троллинг* **—** *размещение в Интернете провокационных сообщений с целью вызвать флейм***,** *конфликты между участниками***,** *оскорбления и т***.** *п***.**

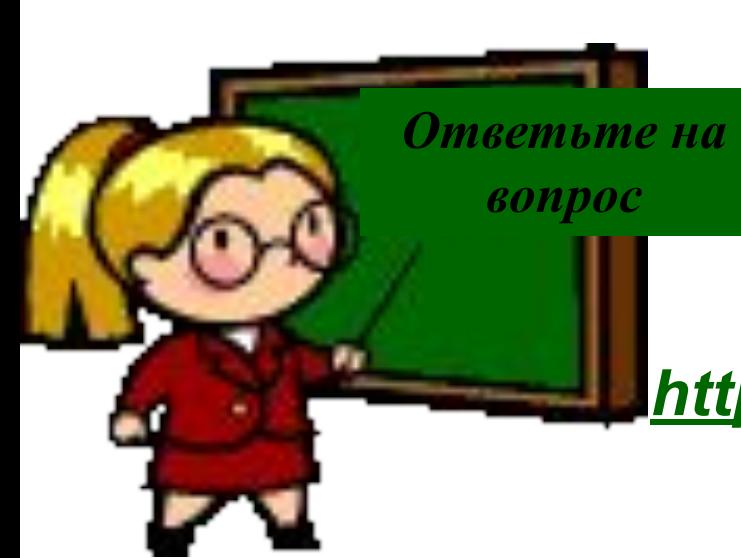

### *http://a-vir.chalna.edusite.ru/p19aa1.html*

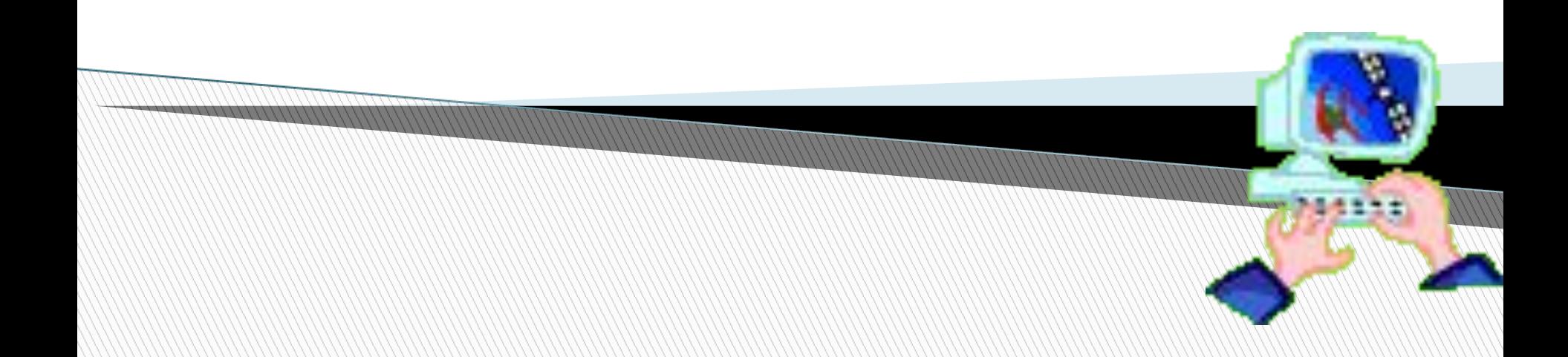